# **4** audioengine

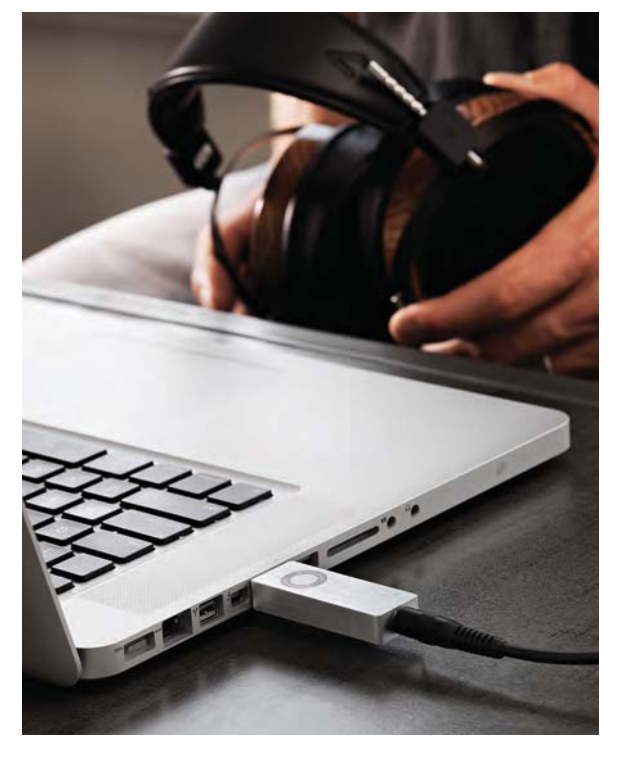

**Руководство по эксплуатации**

## **D3 24-битный ЦАП премиум-класса**

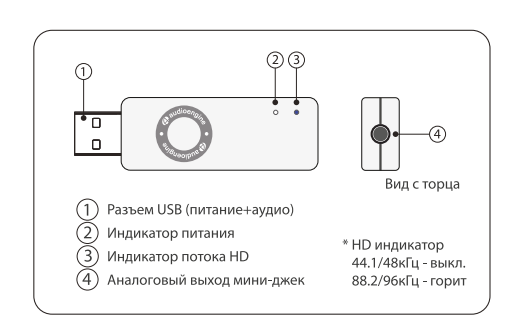

#### **Быстрая установка**

источника звука.

На следующих рисунках изображены наиболее распространенные схемы подключения D3 от USB порта компьютера к наушникам или любой музыкальной системе.

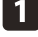

**Шаг 1: Подключите D3 к USB-порту компьютера.**

Для РС, D3 должен быть определен автоматически. Для Mac, System Preferences / Audio, выберите Audioengine D3 в качестве

<u>| 2 |</u>

**Шаг 2: Подключите мини-джек аудио выход D3, к наушникам** или аудиовходу ваших активных колонок, музыкального центра, и т.д.

Обратите внимание, что аудио кабели, для подключения D3 к стерео системе не входит в комплектацию D3.

Для расширенной настройки перейдите на сайт: **audioengineusa.com**

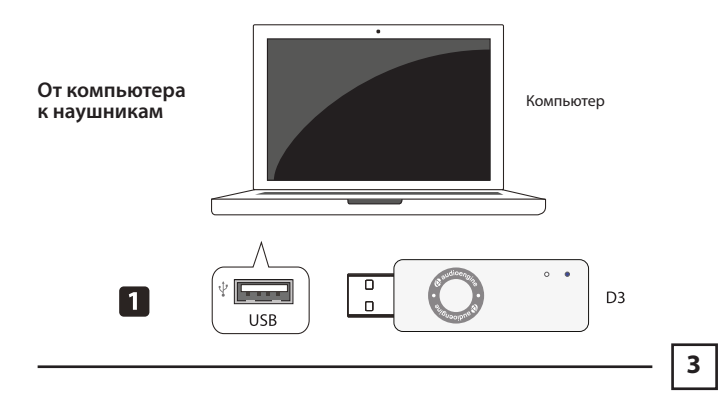

#### **Вступление**

Добро пожаловать в семью Audioengine и наши поздравления по случаю приобретение вами Audioengine D3 24-разрядный ЦАП премиум класса! Команда Audioengine предлагает Вам высокое качество прослушивания, которое только возможно. Audioengine D3 разработан с тем же вниманием к деталям и простотой эксплуатации, как и все Audioengine изделия. Наша цель, чтобы предложить вам слушать вашу музыку как можно более просто, без всех «наворотов», чего требуют другие продукты.

Как и в других наших прошлых усилиях, мы благодарим всех наших клиентов и дистрибуторов за помощь нам в создании еще одного отличного продукта Audioengine!

## **Что в коробке**

- $\cdot$  D3 ЦАП • Мягкий чехол
- Переходник входа для наушников
- Руководство по эксплуатации

#### **Особенности**

Портативный USB ЦАП для Мас или РС. Высокопроизводительный усилитель для наушников. Подключи и играй, нет драйверов и программ установки. Подключаются наушники или любая музыкальная система.

## **Обзор**

D3 является мощным портативным 24-битным цифро-аналоговым преобразователем с производительностью и функциями, которые обычно встречаются в более дорогих ЦАП.

Эго асинхронная схема USB, принимает потоковое аудио с любого компьютера и значительно улучшает качество звука.

D3 может обрабатывать цифровые аудио в любой разрядностью до 24 бит и любой частотой дискретизации до 192 кГц. D3 дополняет внутри все битовые глубины до 24 бит, что позволит достичь более высокого отношения сигнал-шум.

D3 имеет высокопроизводительный усилитель для наушников и может работать с наушниками с сопротивлением от 12 Ом и выше. Выход D3, может быть подключен к любой системе с аналоговым входом, например: Audioengine активные акустические системы или любая музыкальная система.

Питание D3 осуществляется через шину USB с «двойным регулированием», чтобы обеспечить, минимальное влияние на качество звука на качество звука.

Громкость регулируется с Операционной Системы компьютера (ОС) и осуществляется в D3 как цифровое управление аналоговым регулятором громкости.

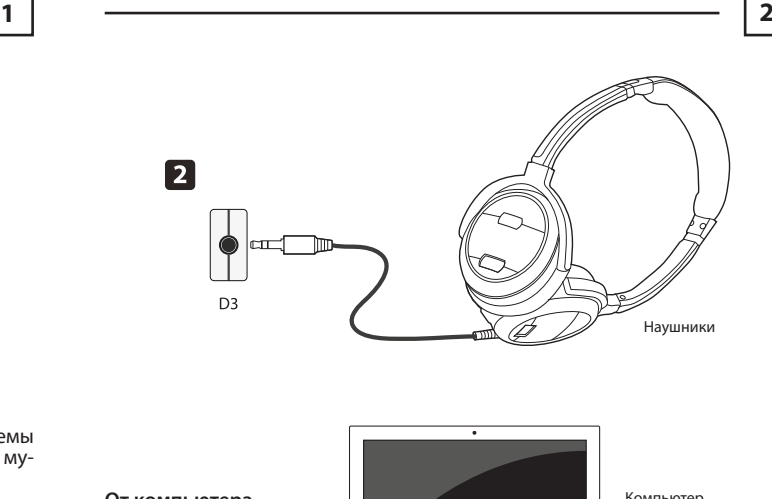

**От компьютера к активной акустике**

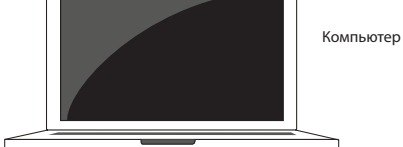

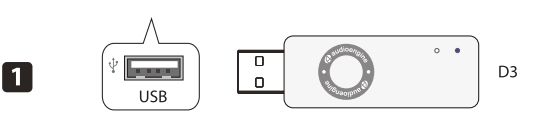

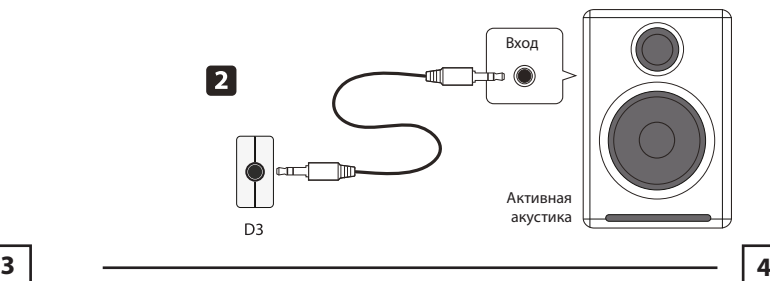

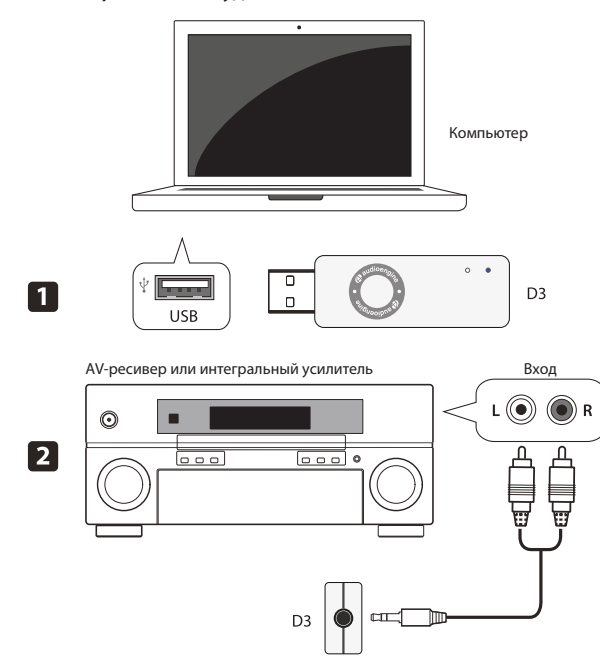

## **Советы по устранению неисправностей**

**• Мой D3 подключен, как показано, но нет никакой музыки на выходе.** Убедитесь, что D3 полностью подключен к внешнему USB-порту и

Индикатор питания D3 горит. Если нет, попробуйте другой порт USB на вашем компьютере.

Убедитесь, что D3 определен в качестве устройства вывода звука на вашем компьютере.

Попробуйте перезагрузить компьютер.

Убедитесь, что аудио кабель от D3 подключен и в рабочем состоянии. **• Уровень выходного сигнала от D3 очень тихий.**

Убедитесь, что регулятор громкости на ОС компьютера и музыкального программного приложения установлены на желаемом уровне.

## **• Что мы будем делать**

Мы отремонтируем или заменим неисправные детали, по нашему выбору, в течение разумного периода времени и бесплатно в любое время в течение гарантийного срока. После обслуживания, мы отгрузим продукт на адрес в Соединенных Штатах за наш счет, способом доставки понашему выбору.

## **• То, что мы просим от вас**

Вы будете нести ответственность за доставку или транспортные расходы непосредственно до Audioengine или авторизованного дилера.

Мы рекомендуем Вам сохранить оригинальную упаковку, так как очень важно, чтобы вы упаковали продукт так, чтобы он не был поврежден во время транспортировки. Audioengine не может нести ответственность за ущерб, причиненный во время транспортировки из-за плохой упаковки, поэтому, пожалуйста, упакуйте вещи хорошо и застрахуйте свой груз.

#### **Поддержка**

Если у вас возникли вопросы о гарантийном обслуживании или вы думаете, что вам потребуется эта услуга, обратитесь к дистрибьютеру там, где вы приобретали ваш продукт: в США (877) 853-4447. В России через сайт: www.audioengineusa.ru. Мы сделаем все возможное, чтобы ответить на ваши вопросы и решить любые проблемы как можно быстрее.

## **Правовая Защита**

Данная Ограниченная Гарантия является полностью подтвержденной при условии, что нынешний владелец предоставляет оригинал доказательства покупки и серийный номер на изделии нетронутыми. МАКСИ-МАЛЬНАЯ ОТВЕТСТВЕННОСТЬ AUDIOENGINE, НЕ ДОЛЖНА ПРЕВЫШАТЬ ФАКТИЧЕСКОЙ ЦЕНЫ ПРИОБРЕТЕНИЯ, УПЛАЧЕННОЙ ВАМИ ЗА ПРОДУКТ. НИ В КОЕМ СЛУЧАЕ AUDIOENGINE НЕ НЕСЕТ ОТВЕТСТВЕННОСТИ ЗА ПРЯ-МОЙ, СЛУЧАЙНЫЙ ИЛИ КОСВЕННЫЙ УЩЕРБ.

## **Возврат и обмен товара**

Ваше удовлетворение гарантировано! Если у вас возникли проблемы или не удовлетворяет работа любого продукта Audioengine, обратитесь к дистрибьютору там, где вы покупали ваш продукт: в США (877) 853-4447, в Росии через сайт: www.audioengineusa.ru

## **Об Audioengine**

Audioengine разрабатывает и производит инновационные аудио продукты для качественного воспроизведения вашей музыки. Великолепный звук, простой, но элегантный дизайн, высококачественные материалы, и по-настоящему полезные функции. Мы искренне надеемся, что вы получите столько же удовольствия от нашей продукции, как мы, когда ее создавали! Для получения информации о других наших продуктах об-

#### **• Только один канал играет музыку.**

Проверьте кабель между D3 и наушниками или акустической системой. Проверьте аудио контроль ОС, чтобы баланс аудио сигнала находился по центру.

## **• Я проигрываю HD файлы, но HD индикатор D3 не светится.**

Убедитесь, что выбор частоты дискретизации в ОС вашего компьютера установлен правильно.

**• Слышно гул или шум.**

Убедитесь, что аудио кабель от D3 подключен и в рабочем состоянии.

## **Приработка**

D3 будет великолепно звучать сразу из коробки, и будет лучше с течением времени. Тем не менее, дайте ему от 40 до 50 часов времени прогрева, прежде чем делать любые критические прослушивания.

## **Технологии и материалы**

• Поток бит 24/96 HD Audio

• Асинхронная передача данных и двойное регулирование для низкого джитера

• Возможность подключения наушников с низким и высоким сопротивлением • 2.0 В RMS Максимальный выходной уровень

- ОС компьютера, регулятор громкости
- HD индикатором для частот выше 48кГц
- AKM4396 ЦАП 24-битного воспроизведения файлов
- LME49726 высокопроизводительных аудио усилитель для наушников

• Алюминиевый корпус по технологии (MIM) металлическое литье под давлением

## **Гарантийное обслуживание**

Все продукты Audioengine имеют 3-летнюю гарантию на детали и эксплуатацию с даты покупки. Ваша гарантия — это автоматический режим, поэтому здесь не нужно регистрироваться. Данная Ограниченная Гарантия применяется только к продукции Audioengine, приобретенной на территории США. Для получения Ограниченной Гарантии в другом месте, пожалуйста, свяжитесь с вашим дилером или дистрибьютором Audioengine. **• На что распространяется**

Все дефектные детали или некачественное изготовление.

## **• На что не распространяется**

Audioengine Ограниченная Гарантия не распространяется на повреждения, возникшие в результате несчастного случая, неправильного использования, злоупотребления, пренебрежение, попадания излишней влаги, молнии, скачков напряжения электропитания, стихийных бедствий, несанкционированного использования продукта, модификации или ремонта, или отказ следовать инструкциям, изложенным в данном руководстве.

**5**  $\begin{bmatrix} 6 \end{bmatrix}$ 

ратитесь: www.audioengineusa.ru

#### **Технические характеристики:**

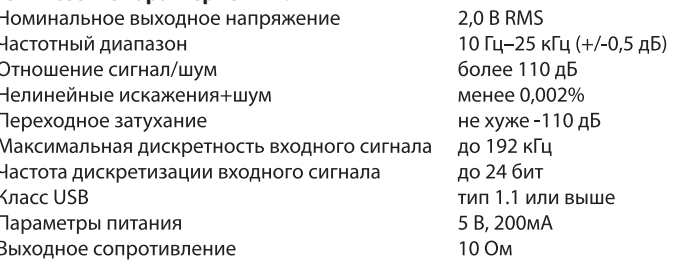

#### **Информация для пользователей по утилизации старого Оборудования [Европейский Союз]**

Этот символ означает, что электрическое и электронное Оборудование не должно ликвидироваться как обычные бытовые отходы. Вместо этого,

оно должно быть передано в соответствующий пункт сбора для переработки в соответствии с национальным законодательством.

Правильная утилизация данного изделия, поможет сохранению окружающей среды и здоровья человека. Чтобы получить более подробную информацию о пунктах приема и утилизации этого продукта, пожалуйста, свяжитесь с вашими организациями по переработке бытовых отходов или магазином, где был приобретен продукт.

## **[Страны, не входящие в Европейский Союз]**

Если вы желаете утилизировать данное изделие, пожалуйста, сделайте это в соответствии с применимым национальным законодательством или другими правилами в вашей стране, по переработке старого электрического и электронного оборудования.

Данное устройство соответствует требованиям 15 части правил FCC: эксплуатация устройство зависит от следующих двух условий: это устройство не может создавать вредные помехи и данное устройство должно принимать любые помехи, включая помехи, которые могут вызвать сбои в работе.

© 2014 Audioengine. Все права защищены. Audioengine и Audioengine D3 торговые марки Audioengine.

**Эксклюзивный дистрибьютор в России— Компания Графитек**  www.grafitec.ru